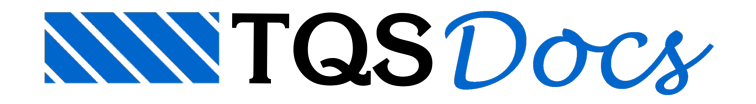

## Impressão 3D

A exportação do modelo 3D em formato STL (STereoLithography), compatível com grande parte das impressoras 3D, permite que a geometria dos edifícios possa ser impressas.

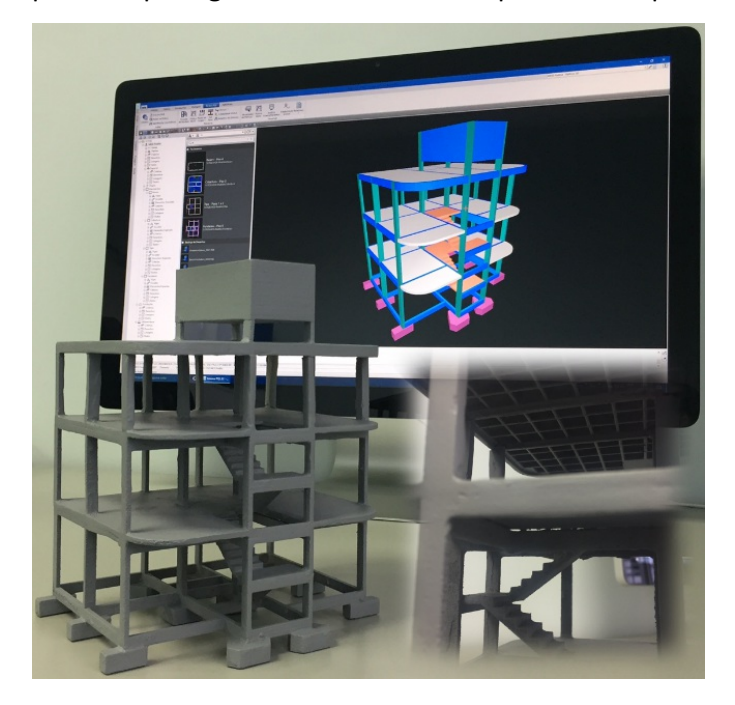

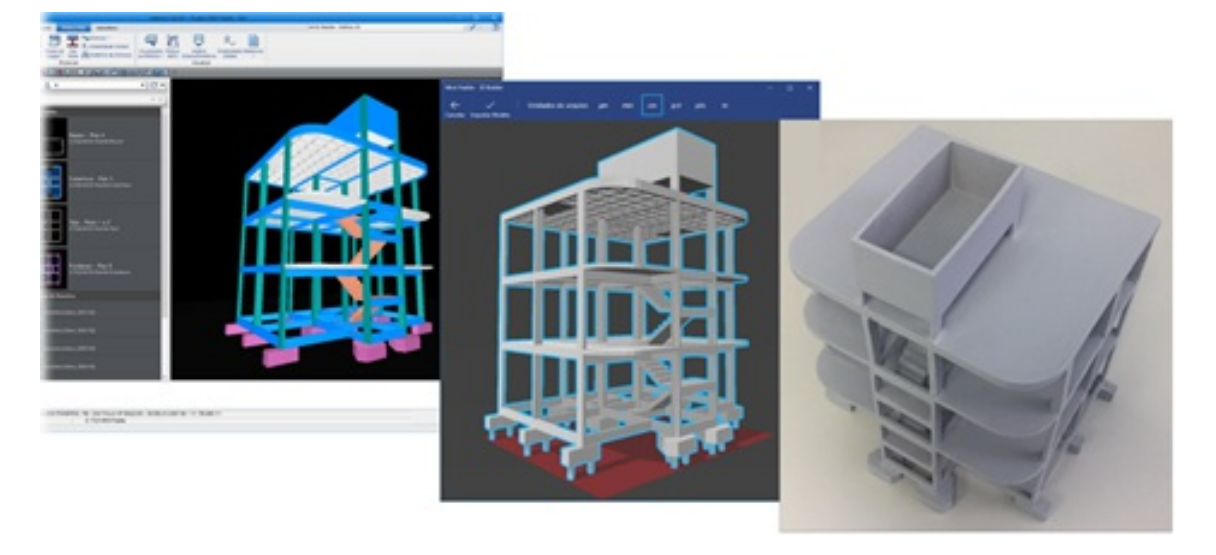

## Geração

Parageração do arquivo STL:

"Gerenciador" - "Ferramentas" - "Importar ou Exportar" - "Formato STL" - "Exportar paraSTL"; Selecione o nome do arquivo a ser salvo

Clique em OK;

Selecione o planta inicial e final que irá compor o arquivo;

Selecione as opções de geração de acordo com o desejado;

Clique no botão OK

O arquivo serágerado na pastaatual do edifício.

## Importante

Antes da impressão é de extrema importância que o usuário tenha conhecimento das limitações do equipamento que fará a impressão e defina com cuidado a escala de impressão que será utilizada. O usuário do sistema deve ter extrema atenção com este item.

Todas as impressoras possuem limites de espessura impressa. Vigas e pilares finos, lajes nervuradas e outros elementos cuja espessura seja pequena podem não ser corretamente impressos devido a esta restrição do equipamento.

Este cuidado é fundamental para que o produto final daimpressão não apresente falhas, ranhuras ou maciços indevidos, ou ainda a falta de algum elemento estrutural.